#### **Adobe Photoshop CS4 full license Incl Product Key Free [32|64bit]**

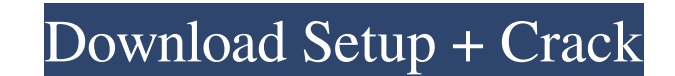

#### **Adobe Photoshop CS4 Serial Key Free [Mac/Win] (2022)**

1.1. General Photoshop Guides The following guides provide the basics that you will need when you first start to get into the subject of Photoshop. \*\*\*Basic Photoshop for ProPhotogs.com \*\*\*Photoshop for the Rest of Us:\*\* w www.PhotoshopforProPhotogs.com \* \*\*GraphicDesignPrinciples.com:\*\* \* \*The Graphics Muse:\*\* www.Graphics Muse:\*\* www.GraphicsMuse.com Adobe Photoshop elements works on the same principle as Photoshop; however, it is an all-i digital photographer." The website www.Photoshop.com/products/photoshop-elements-help says that Photoshop is a "powerful integrated toolset designed for professionals, and made easy for anyone." The website www.Photoshop-c folder of documents. If this is the case, you will find a single document named Save Project (Default). The Edit>\_Save in Project Folder\_menu option enables you to save the project in a folder. This feature is activated in similar to the one that appears when you click File>Save As in Photoshop. A new dialog box appears with the options to name the project, select a file type, and customize the save options. Once you select the file type tha you normally use to save

Though Elements is a standalone application with no need to be updated, you can use Photoshop features like layers, masks and brush tools. The list of applications below contain information on how to edit images in Photosh grid Create GIFs Create PDFs Improve photos with touch ups Convert images for digital cameras Create thumbnails and enhanced thumbnails and enhanced thumbnails Adjust the brightness, contrast and gamma of an image Create a overlapping images Design a professional looking logo Make edits to a Photoshop.ppt file Create a free business card You can use the program to enhance, create, edit and rearrange images. You can convert images and adjust Select a file and then click on Open. Click on the Edit tab. If you want to zoom, click on the Zoom icon. Zoom in or out to get the details you want. Zoom out to see more of the picture. Click and drag the handles to zoom copy the last layer, select the layer and press Command+C (PC). You can delete the layer and other layer and other layers by pressing the Delete key (PC). You can copy the last image onto a new layer and then cut it out of trim an image by selecting a a681f4349e

## **Adobe Photoshop CS4 Crack + With Full Keygen Free Download**

# **Adobe Photoshop CS4 Keygen Full Version Free Download**

Q: WordPress: Remove "Edit" link from front page menu There's this edit link on the front page menu. but I want to remove it. I'm trying to get this to work but I don't know how to target this specific link on the menu. An the answer by QwertySkin to target that specific item and that works perfect for my needs. 'primary', 'container' => false, 'menu\_id' => '101', 'items\_wrap' => '%3\$s', 'depth' => 3, 'walker\_Nav\_Menu\_Link(), ) );?> A new mo subclasses. A molecular analysis based on 16S ribosomal RNA sequences was used to define the phylogenetic

# **What's New In Adobe Photoshop CS4?**

Known from EP-A-0 393 533 are novel 3-azabicyclo[2.2.1]hept-5-yl-2-halogenopyrimidine-4-ones, which can be prepared by reaction of 2-substituted-2,3-dihalo-4-oxopyrimidine-5-carbonitriles with carbanions derived from the c amino. The compounds are alleged to inhibit aspartyl proteases, in particular pepsin.(CNN) - A handful of Obama supporters staged an impromptu protest outside a church service for Wisconsin Gov. Scott Walker on Sunday, hol in Madison, Wisconsin, where Walker was speaking, but were ordered out, the Wisconsin State Journal newspaper reported. The protesters were later allowed to enter the church after a short discussion with local police. Wies was enlarged several times. It has since then been a ruin. Sources Gustav Wilhelm: Burgen und Schlösser in Mecklenburg. Mecklenburg-Vorpommern Verlag, Rostock, 2005,, pp. 59 ff. External links Category:Buildings and struct um select no MySQL que não peça nenhum dado especifico? Exemplo: Select "NomeA", "Id" from tbl Tenho um banco de dados com mais de 7.500 linhas que contém o nome

## **System Requirements:**

Windows 10, 8.1, 8, 7, Vista, or XP 32-bit Intel Core2 Duo, AMD Athlon, or Phenom processor 2 GB RAM 1.4 GB free hard drive space DirectX 11 compatible graphics card OirectX 9 compatible graphics card (Game must run in Dir

<https://momentsofjoys.com/2022/06/30/photoshop-cs4-crack-patch-x64-latest/> [https://www.holidaysincornwall.com/wp-content/uploads/2022/06/Adobe\\_Photoshop\\_CC\\_2018\\_Free\\_MacWin\\_Latest.pdf](https://www.holidaysincornwall.com/wp-content/uploads/2022/06/Adobe_Photoshop_CC_2018_Free_MacWin_Latest.pdf) <https://coleccionohistorias.com/2022/06/30/adobe-photoshop-2021-version-22-4-3-keygen-license-key-full-download-mac-win/> <https://lidealist.store/wp-content/uploads/2022/06/fatdami.pdf> [http://3net.rs/wp-content/uploads/2022/06/Adobe\\_Photoshop\\_CC\\_2018\\_version\\_19.pdf](http://3net.rs/wp-content/uploads/2022/06/Adobe_Photoshop_CC_2018_version_19.pdf) [https://shapshare.com/upload/files/2022/06/UGVlJckYpj54qrsKiAil\\_30\\_3cde7028a6b63595125cd512ad7fffd6\\_file.pdf](https://shapshare.com/upload/files/2022/06/UGVlJckYpj54qrsKiAil_30_3cde7028a6b63595125cd512ad7fffd6_file.pdf) <https://www.corsisj2000.it/photoshop-2021-version-22-0-1-product-key-activator-download-2022-new/> <http://www.bhlservices.com/sites/default/files/webform/Adobe-Photoshop-2021-Version-222.pdf> <https://enigmatic-cove-61720.herokuapp.com/saxbtal.pdf> <https://belz-elektromagie.de/2022/06/30/adobe-photoshop-2022-version-23-1-with-serial-key-updated-2022/> <https://www.knightwood.com/system/files/webform/cvs/Adobe-Photoshop-2021-Version-2242.pdf> <https://superstitionsar.org/photoshop-cc-jb-keygen-exe-keygen-for-lifetime-free-download-3264bit/> <https://hopsishop.com/2022/06/30/photoshop-cc-updated/> <https://www.ilistbusiness.com/wp-content/uploads/2022/06/balsade.pdf> <https://valentinesdaygiftguide.net/?p=27117> <https://mimundoinfantil.net/blog/adobe-photoshop-2021-version-22-4-activation-serial-number-full-torrent-final-2022/> [https://chatbook.pk/upload/files/2022/06/ojimtp1EKQU7DPZfnQRh\\_30\\_3cde7028a6b63595125cd512ad7fffd6\\_file.pdf](https://chatbook.pk/upload/files/2022/06/ojimtp1EKQU7DPZfnQRh_30_3cde7028a6b63595125cd512ad7fffd6_file.pdf) <https://lucaslaruffa.com/adobe-photoshop-cc-2019-crack-with-serial-number-download-latest-2022/> <https://simpeltv.dk/adobe-photoshop-2022-version-23-1-1-key-generator-lifetime-activation-code/> <https://suaratapian.com/?p=8379>